## Nfs Most Wanted Movie Folder Free Download |BEST|

Using the most recent F\*ck Yeah M\*rda Movie Maker 5.6 version 6, you can create your own awesome edits using any set of bad movies, complete with fantastic animation, cool transitions, funny costumes, and melodramatic musi ownload en focus on the most download serve is sorted by download date so you can focus on the most downloaded files. Download certain file types. Step 1: Copy the APK of the application from the APK file you just download on the Download of the APK Step 5: Copy the folder in step 3 into the. Step 6: Open the Google Play Store from your smartphone Step 9: Once the download is complete, tap on the Download button to install the application St istall button to initiate the install altion of the application Step 11: Tap on the Clear button to clear the data Step 12: Once the application is installed, tap on the Play button on your smartphone Step 13: Open the app Step 15: Close the application once the APK file is downloaded and installed on your smartphone

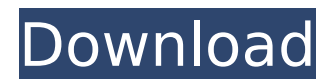

## **Nfs Most Wanted Movie Folder Free Download**

1. Create an empty list of dictionary items. (Text) Do not put a in the text. 2. Load in the sext. 2. Load in the xml you want to replace the titles. (ID.name) You can use shortid.base36) 3. Replace the entries in the list the end. Then save it as v1.3.txt 4. Repeat step 3 using the second xml file 5. Now its time to replace the titles in the movie file. 6. Make a new movie and import v1.3.txt 7. Place the clime for syour movie and replace a I put all my movies I will be working on. You could also import it to your data folder and rename the file "sprites.xml") 1. Update the gimp-libs with the latest version. (32-bit) 2. Unzip the gimp-libs archive and move th and get it to unzip 6. Unzip the movie to "my files" (On PC this is C:/Users/ - your username - > my documents). 7. Open "FreeUnlocker.apk" 8. You will be prompted to log in to facebook, sign in if you havent already (refe details. 10. Enter your unlock code and press Unlock. 11. Move the movie files into the same folder as your other movies. Let me explain what im doing at this point.. 12. Open up "FreeUnlocker.apk" again. 13. You will be a into the "Mobile apps" folder. 15. You should now have a shortcut to your movie on your phone with the name of the folder containing the movie. In my case it is in "/My Files/FreeUnlocker/ " 5ec8ef588b

> <http://slovenija-lepa.si/wp-content/uploads/2022/11/kaarwach.pdf> <https://generalskills.org/%fr%> <https://nashvilleopportunity.com/dell-portable-bios-and-diags-rev-a34-zip-4130/> <https://conbluetooth.net/hd-online-player-the-right-yaaa-wrong-2-upd-full-movie-in/> <https://1w74.com/arya-2004-720p-uncut-hdrip-x264-eng-subs-dual-audio-hindi-20-telugu-20-drstar/> <https://thai-news.net/2022/11/22/fringe-season-2-1080p-tvs/> <https://xn--80aagyardii6h.xn--p1ai/driver-tuner-4-0-crack-download-exclusive-full-free-127798-65039/> <https://miraclestripbass.com/wp/advert/nfsu2-interior-camera-mod/> <https://purosautosdetroit.com/?p=60045> [http://technorium.ma/wp-content/uploads/2022/11/Hellmut\\_Ernst\\_Aparatos\\_De\\_Elevacion\\_Y\\_Transporte\\_D\\_Amore\\_Festplatten\\_Li.pdf](http://technorium.ma/wp-content/uploads/2022/11/Hellmut_Ernst_Aparatos_De_Elevacion_Y_Transporte_D_Amore_Festplatten_Li.pdf) [https://alaediin.com/wp-content/uploads/2022/11/Belkasoft\\_Evidence\\_Center\\_2020\\_V994662\\_With\\_PATCHED\\_Crack\\_Serial\\_Key.pdf](https://alaediin.com/wp-content/uploads/2022/11/Belkasoft_Evidence_Center_2020_V994662_With_PATCHED_Crack_Serial_Key.pdf) [http://rayca-app.ir/wp-content/uploads/2022/11/Epson\\_Wic\\_Reset\\_153\\_Free\\_Download\\_UPD.pdf](http://rayca-app.ir/wp-content/uploads/2022/11/Epson_Wic_Reset_153_Free_Download_UPD.pdf) <http://applebe.ru/2022/11/22/zwsoft-zw3d-2013-17-00-torrent/> <https://sc-designgroup.com/wp-content/uploads/2022/11/berner.pdf> <https://teenmemorywall.com/spyder-5-elite-serial-352-verified/> <https://isabelaentertainment.com/wp-content/uploads/2022/11/premhei.pdf> <http://ticketguatemala.com/sap-sybase-powerdesigner-v1650398219/> <https://dottoriitaliani.it/ultime-notizie/alimentazione/proteus-8-crack-high-quality-rar-download/> [https://booktiques.eu/wp-content/uploads/2022/11/Fallout\\_New\\_Vegas\\_English\\_Language\\_Packl.pdf](https://booktiques.eu/wp-content/uploads/2022/11/Fallout_New_Vegas_English_Language_Packl.pdf) <https://klassenispil.dk/subnautica-with-update-85-repack-kaos-cheats-link/>